系统平台与网络通信

## 基于 VxWorks 系统的 PCI 配置与应用

李岳

(中国电子科技集团公司第二十八研究所 南京 210007)

摘 要 VxWorks PCI 总线的配置是系统应用的重点和难点。本文从应用角度解析 PCI 的配置原 理和方法,列举常用的 PCI 库编程接口,结合应用示例与大家交流学习。

关键词 VxWorks 操作系统 PCI 总线 PCI 设备 MMU 配置 PCI 网卡配置 板级支持包

### 引言

VxWorks 操作系统专门对 PCI 设备提供支持, 包括 PCI 总线驱动和一套 PCI 支持函数。配置总线 上的设备还与硬件的体系结构和 BSP 支持程度相 关, 本文结合 PCI 原理, 谈谈实际使用中的经验与 体会。

PCI 总线架构与功能  $\mathbf{1}$ 

### 1.1 典型架构

结构图 (如图 1 所示)是典型的 PCI 总线系统架 构[1]。此图中处理器、高速缓存和内存子系统通过 PCI 桥连接到 PCI 总线。桥提供一种高速通道使得 处理器可以直接访问 PCI 设备。它还提供高带宽的 通道允许 PCI 直接访问主存。桥也包含了可选择的 功能比如: 总线仲裁和热插拔。

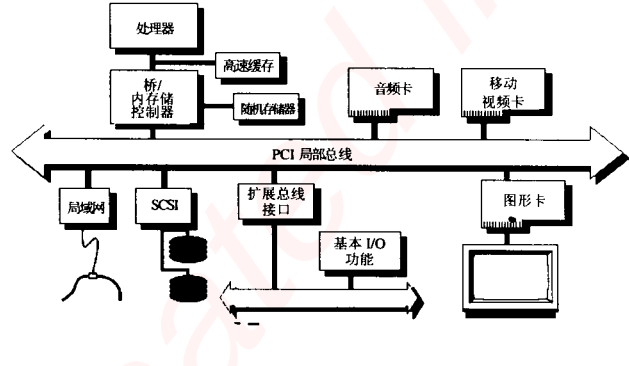

图 1 PCI 系统结构图

### 1.2 总线号、设备号、功能号

PCI 总线可以通过桥芯片级连, 按与 CPU 总线 所隔的桥数目和同一层总线的扫描顺序, 从0开始 依次编号, 扩展最多到 256, 0~256 就是总线号; 在指定的局部总线上, 按硬件扫描顺序从 0 开始依 次编号, 扩展最多到 32, 0~32 就是设备号; 在一 个多功能 PCI 设备上, 最多可以实现 8 种功能, 按 设备上配置存储区的顺序从 0 开始依次编号, 称其 为功能号, 一般的设备只有一个功能。这三个号组 合起来就可确定唯一的一个 PCI 设备, 以及该设备 上的某项功能。通过这三个参数就可操作 PCI 设备。

 $2^{\circ}$ PCI 配置空间

根据 PCI 规范, 每个 PCI 设备都要有一个 PCI 配置空间<sup>[2]</sup>, 容量最大为 256 字节, 称为配置寄存 器。配置寄存器是 PCI 设备的硬件与其初始化软件 信息交接的地方, 软件可以通过它实现对设备的识 别和监控。

### 2.1 配置空间组织结构

256 字节的空间分为头标区和设备关联区两部 分,如图2所示。

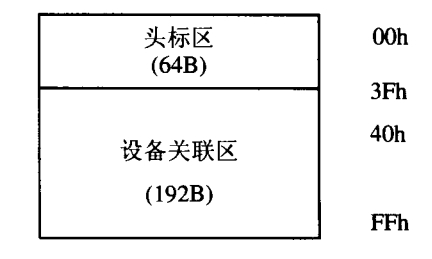

### 图 2 PCI 总线配置空间的组织

PCI 设备的头标区中寄存器布局和格式大致相 同,其布局如图 3 所示。头标识区又分为两部分, 头 16个字节定义都相同, 余下的 48个字节根据设

50

系统平台与网络通信

备的功能类别布局不同。位于 OEh 的头标识类型字 段规定了后 48 个字节所用布局。目前的规范只规 定了 00h 和 01h 两个头标识类型: 01h 用于 PCI-to-PCI 桥; 00h 用于其余 PCI 设备。

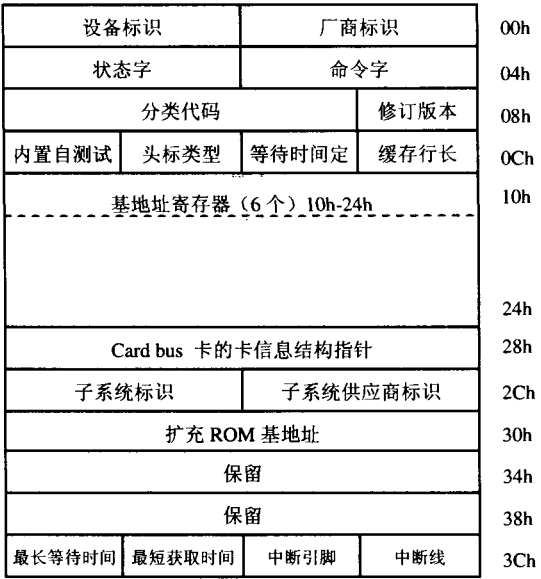

图 3 PCI 总线配置空间头标区寄存器的布局

### 2.2 配置空间的功能

类型0配置空间头标区里的寄存器实现了很多 功能,这里介绍常用的几类。

### 2.2.1 设备识别

在头标区内有五个寄存器是与一个 PCI 设备的 识别有关的, 配置软件通过访问这些寄存器很容易 确定在该 PCI 总线上有什么 PCI 设备。这五个寄存 器都是只读的。

・厂商标识: 标识设备的制造厂商, 由 PCI 规 范的权威组织 SIG 统一分配,以保证唯一性。如 Intel 公司的标识码为"8086h", "FFFFh"是无效标识。

· 设备标识: 标识某-- 设备, 由制造厂商分配。

·修订版本标识:标识设备具体的修订版本, 由厂商选择。

·头标类型:表明头标区中 10h 到 3Fh 字节空 间的布局类型和该设备是否是多功能设备。位7用 来标识一个多功能设备,为1则该设备是多功能设 备;为0则是单一功能设备。位6到0规定头标区 中 10h 到 3Fh 字节的布局类型, 如上所述, 目前只 有两类: 00h 和 01h。

· 分类代码: 该寄存器有三个字节段: 高字节 (OBh)是基本分类码, 粗略地对功能分类; 中字 节(0Ah)是子分类码, 标识具体功能; 低字节(09h) 标识所用寄存器一级的编程接口。

### 2.2.2 设备拉制

位于配置空间 04h 偏移地址处的命令寄存器是 控制设备产生和响应 PCI 周期的。是可读写寄存器, 其各位定义和作用如下(这里仅描述软件常用的 位).

· I/O 空间使能位: 控制 I/O 空间访问的响应, 为1时,允许设备响应 I/O 空间的访问;为0时禁 止。

・存储空间使能位: 控制本设备对存储器空间 访问的响应,为1时允许,为0时禁止。

### 2.2.3 基地址

头标区中有6个双字的基地址寄存器, 在加电 时, 6 个寄存器向 POST 软件反映该设备需要多少 存储器空间和 I/O 空间。POST 软件就了解到 PCI 总线上有哪些存储设备和 I/O 设备, 根据它们的容 量需求把它们映射定位到适当的存储器地址和 I/O 地址,并把起始地址写入基地址寄存器,再启动系 统。

・基地址寄存器

位0只读,用来表示此寄存器申请的是存储器 空间还是 I/O 空间。

如果位 0 为 1 则该基址寄存器用于 I/O 空间映 射。位 1 是保留位, 位 2~31 用来把从寄存器映射 到系统 I/O 空间, POST 再把系统分配的系统 I/O 空 间基地址写回寄存器的 2~31位。

表 1 基地址寄存器位 2、位 1 的含义

| 位  | 含<br>义                    |
|----|---------------------------|
| 00 | 基地址寄存器为 32 位宽,可以映射到 32 位存 |
|    | 储空间的任何地方                  |
| 01 | 为 32 位宽, 必须映射到 1M 以下的空间   |
| 10 | 为 64 位宽,可以映射到 64 位空间的任何地方 |
| 11 | 保留                        |

如果位 0 为 0 则要映射到存储器空间。位 1~3 是只读的, 其中1~2是类型编码, 表示映射要求, 在表 1 中列出了类型编码。

64位寄存器占据两个字,其后面的基地址寄存 器的偏移地址要向后推一个双字,但总容量不变, 保持6个双字大小。

李 岳: 基于 VxWorks 系统的 PCI 配置与应用

### · 地址映射

映射过程分为两个步骤:

(1) 确定空间类别和容量要求: 读取各设备基 址寄存器, 获取需要的空间和容量。类别可通过最 低位0位判断。容量判断是把寄存器中的基地址字 段的若干低位从硬件上连接到地, 从 PCI 总线向寄 存器全写-1,再读回其值。由于接了地,读回的值 中, 从 bit4 (存储器类型)和 bit2 (I/O 类型)到最 高位返回的 0 的个数反映了所需空间。

(2) 分配基地址: POST 软件分配起始地址, 并 向各寄存器高位字段写入分配空间的基地址, 把寄 存器对应的存储器和 I/O 映射到系统物理地址空间 去。

### 2.3 VxWorks 对 PCI 设备的支持

VxWorks 操作系统对 PCI 设备提供了专门的支 持库,用户可以利用该库实现对 PCI 设备的控制。 通过库里的配置函数,可以动态寻找指定的 PCI 设 备,并可以读取和修改该设备的配置空间内容。在 配置空间的映射过程中这些函数非常有用,下面列 举几个常用的函数,并简单描述其功能以供参考, 如表 2 所示。

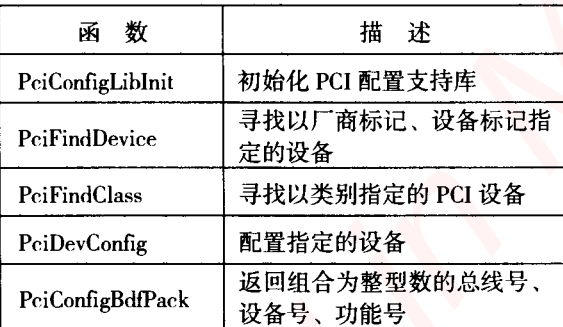

### 表 2 PCI 总线配置函数

### 表 3 PCI 总线中断复用函数

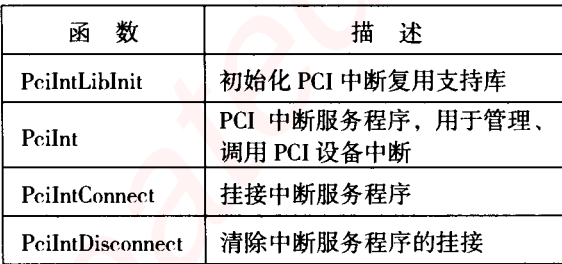

中断与中断服务几乎是所有设备运转的核心。 PCI 设备也离不开中断与中断服务的支持, VxWorks 系统对 PCI 设备提供了强大的中断复用支持库,来 支撑 PCI 设备挂接和断开中断服务程序。常用的几 个函数如表 3 所示。

PCI 支持库中的函数较多且功能强大,详细内 容可以参照开发工具 Tornado 所提供的帮助手册。

### 2.4 VxWorks 中 PCI 设备的地址映射

VxWorks 操作系统在加电过程中会对设备执行 地址映射操作, 以便程序可以正确访问设备。在使 用全面的 MMU 管理组件时, 这个过程是系统自动 完成的,但如果系统只包含了基本的 MMU 功能, 用户就必须手动修改 BSP 来配置。

先简单了解一下内存映射表。在 sysLib.c 中有 一张表 sysPhysMemDesc 描述了系统物理内存的分 配。如下所示:

```
PHYS_MEM_DESC sysPhysMemDesc [] =
```
/\*地址和长度参数必须按页对齐(4KB/4MB的倍数)\*/ {/\*低端内存\*/ (void \*) LOCAL MEM LOCAL ADRS, (void \*) LOCAL\_MEM\_LOCAL\_ADRS, 0xa0000, VM\_STATE\_MASK\_FOR\_ALL, VM\_STATE\_FOR\_MEM\_OS,  $\mathbf{L}$ (/\*显示内存等\*/  $(void * )$   $0xa0000,$ (void \*) 0xa0000, 0x60000. VM\_STATE\_MASK\_FOR\_ALL, VM\_STATE\_FOR\_MEM\_IO,  $\mathbf{L}$ ( \* 为操作系统保留的高端内存\*/  $(void * )$   $0x100000$ ,  $(void * )$   $0x100000,$ 0x080000, VM\_STATE\_MASK\_FOR\_ALL, VM\_STATE\_FOR\_MEM\_OS,  $\mathcal{L}$ (/\*为应用程序保留的高端内存\*/  $(void*)$  0x1800000,  $(void * )$   $0x180000$ ,

51

系统平台与网络通信

/\* 在 LOCAL\_MEM\_SIZE 0x180000, sys\_Mem\_Top()中会改变 \*/

VM\_STATE\_MASK\_FOR\_ALL,

VM\_STATE\_FOR\_MEM\_OS,

 $\mathbf{L}$ 

/\*用于动态映射的条目\*/

DUMMY\_MMU\_ENTRY,

DUMMY\_MMU\_ENTRY,

 $\mathbf{E}$ 

在上表中描述了系统物理内存在逻辑内存中 所分配的空间。系统引导时会根据这里的描述管理 内存空间。

手动配置 PCI 设备的方法就是根据 PCI 基地址 寄存器的值在源码中修改上表。但是通常不推荐这 样做,因为这样将不能适应硬件环境的变化局限了 BSP 的使用。

通常使用的方法是半自动配置方法。所谓半自 动方法是相对于包含完整 MMU 的 VxWorks 所采用 的自动化方法。自动化配置方法将自动发现 PCI 设 备并自动为其分配所需空间。但是仅包含了基本 MMU 的 VxWorks 并不会自动完成上表配置, 需要 其他辅助步骤帮助系统映射内存,包括为所有设备 分配不冲突的内存,以及编程使系统找到指定的 PCI 设备并分配空间。

### 3 PCI 设备配置应用实例

### 3.1 自动配置方法

首先根据设备类型(如显示设备、网络设备) 查询总线,以此获取此类设备的 PCI 总线号、设备 号、功能号、厂商号和设备标识、此处假设系统中 没有相同的一类设备。然后,根据总线号、设备号、 功能号获取该设备的 PCI 配置空间信息,并写入 MMU 用于系统物理内存分配。

### 3.2 显示设备的配置

要完成显示设备的配置, 首先要包括 VxWorks 系统组件"basic MMU"基本内存控制单元。然后 再将 PCI 显示设备的内存空间配置到 MMU 里面, 否则该内存空间的访问会出现异常。如果该内存空 间是预先知道的,可以在 syslib.c 的 sysPhysMemDesc 表中静态配置。如果该内存空间的地址和大小无法 预先知道, 则需要通过动态查询得到, 然后再调用 MMU 配置函数加入 MMU 表。其简要过程如下:

(1) 在 PCI 总线上查找显示设备, 并获取其总 线号、设备号和功能号;

(2) 根据这三个号来读取该设备的内存基地址 和需要的内存大小 (注意: 内存大小是从开始位到 最高位所返回的零的个数,需要用户自己计算。内 存地址要去掉低位非地址含义的位。);

(3) 在 sysLib.c 的 sysHwInit()函数中调用配置函 数 sysMmuMapAdd, 该函数将基地址和内存大小配 置入 MMU 表, 整个配置工作就完成了。

### 3.3 PCI 网卡设备的探测与驱动加载

网络设备的初始化与显示设备的配置在原理 上是一致的,其过程如下:

(1) 通过 PCI 设备类型查询函数找到网络设备 的 PCI 总线号、设备号和功能号。再从配置空间读 取设备厂商号、标识号和修订版本标识。

(2) 根据设备厂商号、标识号判断网卡的型号, 再根据其修订版本标识来判断网卡的小型号,这样 一个网卡的具体型号就可以确定。

(3) 在确定了网卡的具体型号后, 加载相应的 驱动程序即可。

当然, 这样做的前提是已经在 BSP 中配好了相 应的网卡驱动, 否则无法保证探测到的网卡能被成 功初始化。同理,可以利用这种方法在 BSP 层屏蔽 其他 PCI 设备的差异, 实现相对而言的通用, 这在 许多工程中有其实际应用价值。

### 4 小结

VxWorks 操作系统和 PCI 总线的内容比较丰 富,还涉及硬件设备的工作原理以及整个系统的体 系结构。本文基于 X86 体系结构, 从基本原理出发, 结合应用实例说明了 PCI 的配置方法。

### 参考文献:

- [1] Tom Shanley. PCI X 系统的体系结构. 北京: 清华大学出 版社, 2002.
- [2] 李方敏. VxWorks BSP 开发人员指南. 北京: 中国水利出 版社, 2004.

### 作者简介:

李 岳,男(1980-),助理工程师,现从事计算机 软件系统集成工作。

# 嵌入式资源免费下载 ET Entersted Ingresses st[at](http://www.kontronn.com/support/156-the-design-and-implementation-of-nand-flash-file-system)ions are<br>  $\mathbf{E} \times \mathbf{E} = \mathbf{E} \times \mathbf{E} \times$

# 总线协议:

- 1. 基于 PCIe [驱动程序的数据传输卡](http://www.kontronn.com/support/151-data-transmission-card-based-on-the-pcie-driver) DMA 传输
- 2. 基于 PCIe [总线协议的设备驱动开发](http://www.kontronn.com/support/162-driver-development-of-device-based-on-pcie-bus-protocol)
- 3. CANopen [协议介绍](http://www.kontronn.com/support/166-description-about-the-canopen-protocol)
- 4. 基于 PXI 总线 RS422 数据通信卡 WDM [驱动程序设计](http://www.kontronn.com/support/184-wdm-driver-design-of-rs422-data-communication-card-based-on-pxi)
- 5. FPGA 实现 [PCIe](http://www.kontronn.com/support/191-pcie-bus-dma-design-implemented-by-fpga) 总线 DMA 设计
- 6. PCI Express [协议实现与验证](http://www.kontronn.com/support/192-realization-and-verification-of-pci-express-protocol)
- 7. VPX [总线技术及其实现](http://www.kontronn.com/support/208-vpx-bus-techniques-and-its-implementation)

# VxWorks:

- 1. 基于 VxWorks [的多任务程序设计](http://www.kontronn.com/support/152-multitasking-programming-based-on-vxworks)
- 2. 基于 VxWorks [的数据采集存储装置设计](http://www.kontronn.com/support/153-data-acquisition-storage-system-based-on-vxworks)
- 3. Flash 文件系统分析及其在 VxWorks 中的实现
- 4. VxWorks [多任务编程中的异常研究](http://www.kontronn.com/support/157-exception-research-about-vxworks-multitask-programming)
- 5. VxWorks [应用技巧两例](http://www.kontronn.com/support/158-two-application-skill-for-vxworks)
- 6. 一种基于 VxWorks 的飞行仿真实时管理系统
- 7. 在 VxWorks 系统中使用 TrueType 字库
- 8. 基于 FreeType 的 VxWorks 中文显示方案
- 9. 基于 Tilcon 的 VxWorks 简单动画开发
- 10. 基于 Tilcon [的某武器显控系统界面设计](http://www.kontronn.com/support/178-design-of-graphic-user-interface-of-the-fire-control-system-based-on-tilcon)
- 11. 基于 Tilcon [的综合导航信息处理装置界面设计](http://www.kontronn.com/support/179-graphic-user-interface-design-for-integrated-navigation-information-processing-device-based-on-tilcon)
- 12. VxWorks 的内存配置和管理

# Linux:

- 1. Linux [程序设计第三版及源代码](http://www.kontronn.com/support/155-linux-programming-3rd-edition-with-source-code)
- 2. NAND FLASH 文件系统的设计与实现
- 3. [多通道串行通信设备的](http://www.kontronn.com/support/164-implementation-of-drivers-for-multi-channel-data-communication-devices-in-linux) Linux 驱动程序实现
- 4. Zsh 开发指南-数组

WeChat ID: kontronn

- 5. 常用 GDB [命令中文速览](http://www.kontronn.com/support/187-gdb-command-explanation-in-chinese)
- 6. 嵌入式 C [进阶之道](http://www.kontronn.com/support/150-embedded-c-programming-language)

# Windows CE:

- 1. [Windows CE.NET](http://www.kontronn.com/support/160-nand-flash-device-driver-design-for-yaffs-file-system-in-windows-ce-net) 下 YAFFS 文件系统 NAND Flash 驱动程序设计 ST Detective Master Po[in](http://www.kontronn.com/support/203-firmware-design-based-on-mpc8548e)t 2014<br>
C. S. T. Detective N. Thermal Star Point 2014<br>
C. Model C. U.P. 2. Thermal Star Point 2014<br>
C. The Actual Core Point 2014<br>
C. The Actual Core Point 2014<br>
C. All Frances C. All The Actual Co
	- 2. Windows CE 的 CAN [总线驱动程序设计](http://www.kontronn.com/support/161-can-bus-device-driver-design-in-windows-ce)
	- 3. 基于 Windows CE.NET 的 ADC [驱动程序实现与应用的研究](http://www.kontronn.com/support/170-implement-and-application-of-adc-driver-based-on-windows-ce-net)
	- 4. 基于 Windows CE.NET [平台的串行通信实现](http://www.kontronn.com/support/171-realization-of-serial-communication-based-on-windows-ce)
	- 5. 基于 Windows CE.NET 下的 GPRS [模块的研究与开发](http://www.kontronn.com/support/176-the-research-and-study-of-grps-module-based-on-windows-ce-net)
	- 6. win2k 下 NTFS 分区用 ntldr [加载进](http://www.kontronn.com/support/189-source-code-for-booting-into-dos-using-ntldr-under-the-ntfs-partion-of-windows2k) dos 源代码
	- 7. Windows 下的 USB [设备驱动程序开发](http://www.kontronn.com/support/193-usb-device-driver-development-in-windows)
	- 8. WinCE [的大容量程控数据传输解决方案设计](http://www.kontronn.com/support/195-new-programme-design-of-high-capacity-data-transmission-based-on-wince-system)
	- 9. WinCE6.0 [安装开发详解](http://www.kontronn.com/support/196-step-by-step-for-installing-and-developing-wince-6-0)
	- 10. DOS 下仿 Windows 的自带计算器程序 C 源码
	- 11. G726 [局域网语音通话程序和源代码](http://www.kontronn.com/support/198-voice-communication-application-for-g726-lan-and-source-code)
	- 12. WinCE [主板加载第三方驱动程序的方法](http://www.kontronn.com/support/199-method-for-loading-device-driver-from-3rd-party-for-windows-ce)
	- 13. WinCE [下的注册表编辑程序和源代码](http://www.kontronn.com/support/200-register-editor-application-for-windows-ce-and-it-s-source-code)
	- 14. WinCE [串口通信源代码](http://www.kontronn.com/support/201-source-code-for-uart-communication-for-windows-ce)
	- 15. WINCE 的 SD 卡程序[可实现读写的源码]

# PowerPC:

- 1. [Freescale MPC8536](http://www.kontronn.com/support/163-schematics-of-freescale-mpc8536-development-board) 开发板原理图
- 2. 基于 MPC8548E 的固件设计
- 3. 基于 MPC8548E [的嵌入式数据处理系统设计](http://www.kontronn.com/support/204-design-of-embedded-data-processing-system-based-on-mpc8548e)
- 4. 基于 PowerPC [嵌入式网络通信平台的实现](http://www.kontronn.com/support/205-implementation-of-embedded-network-communication-platform-based-on-powerpc)
- 5. PowerPC 在车辆显控系统中的应用

# ARM:

1. 基于 DiskOnChip 2000 [的驱动程序设计及应用](http://www.kontronn.com/support/169-device-driver-design-and-application-based-on-diskonchip-2000)

WeChat ID: kontronn

- 2. 基于 ARM 体系的 PC-104 [总线设计](http://www.kontronn.com/support/182-pc104-bus-design-based-on-arm-system)
- 3. 基于 ARM [的嵌入式系统中断处理机制研究](http://www.kontronn.com/support/183-research-of-exception-handler-mechanism-for-embedded-system-based-on-arm)
- 4. 设计 ARM [的中断处理](http://www.kontronn.com/support/185-interrupt-processing-design-for-arm)
- 5. 基于 ARM [的数据采集系统并行总线的驱动设计](http://www.kontronn.com/support/186-design-and-implementation-of-embedded-data-communication-interface-driver-based-on-arm) Created in Master PDF Editor
	- 6. S3C2410 下的 TFT LCD [驱动源码](http://www.kontronn.com/support/190-source-code-of-the-device-driver-for-tft-lcd-for-s3c2410)

# Hardware:

- 1. DSP [电源的典型设计](http://www.kontronn.com/support/172-typical-design-of-dsp-power)
- 2. [高频脉冲电源设计](http://www.kontronn.com/support/173-design-of-high-frequency-pulse-power-supply)
- 3. [电源的综合保护设计](http://www.kontronn.com/2-products/174-design-for-power-synthetic-protection)
- 4. [任意波形电源的设计](http://www.kontronn.com/support/175-design-of-arbirary-waveform-power-supply)
- 5. 高速 PCB [信号完整性分析及应用](http://www.kontronn.com/support/210-analysis-and-application-of-high-speed-pcb-signal-integrity)

6.